## **CloudShow Download**

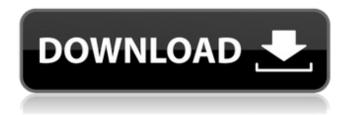

1 / 29

CloudShow Crack+ With Registration Code [32|64bit] [March-2022]

Pair up your device and control it via the centralized dashboard To use CloudShow, you must first create an account on the official website, which will be used to access the webbased dashboard from any device, using any web browser. The next step is to install the client on the device you want to turn into a sign and pair it with the

CloudShow account by using the unique pairing code shown on the device screen. Once a device is paired with your account, it should be shown on the web-based dashboard of CloudShow, which enables you to configure all the devices from a single place. An assortment of apps for you to choose from You can then proceed to configure the apps for each of the devices. CloudShow

provides support for a myriad of apps, and its store is going to be enriched with more titles. The list of apps is neatly organized in different categories, starting with the multimedia ones. You can use CloudShow to play songs on the target screen, display a photo slideshow or a video. Additionally, CloudShow provides support for reputable thirdparty apps, such as Spotify,

Vimeo, or YouTube. Another category allows you to display social sharing pages, news or financial webpages, or custom URLs. There are also clock and calendar apps at your disposal, which enable you to display a schedule, for instance. Support for Google Docs, Google Sheets, and Google Slides is also provided. Last but not least, CloudShow can play screensavers on the digita

sign screen, or load a custom HTML or JavaScript page. Features: You can control your Windows 8 device remotely using your tablet or mobile device. You can start, pause, stop, close or adjust the volume of your tablet or mobile device. You can also search the file system of Windows 8 and open files on your device. Streaming TV has been around since the beginning. Way back in the

days of the rabbit ears, you could watch your favorite show on the TV while the announcer read off your favorite lines. But times have changed, and HD TV (High Definition TV) has taken over and is the future of entertainment. Today, the rabbit ears have been replaced by an HDMI cable or set of cables that connects your computer to your TV. If you are like many, your TV is being

replaced by a flat-screen digital TV or set-top box that has more features than your current TV. And the software is being updated so that you can watch more

CloudShow Crack+ Incl Product Key For PC

CloudShow Download With Full Crack provides you with a solution that allows you to install all types of digital signage on any monitor. It is easy to deploy and

doesn't require a huge initial investment. There is no need to buy separate software and hardware for individual units. With CloudShow Crack Free Download you can turn any monitor into a digital sign, which can be used at an event or a particular location to offer relevant information to visitors or participants. Whether you want to play slideshows or videos, display a social site

page or a webpage, reveal a schedule, show news or weather forecasts, or even let the world preview your own HTML or JavaScript app, you can do it all with CloudShow Serial Key. Pair up your device and control it via the centralized dashboard To use CloudShow, you must first create an account on the official website, which will be used to access the webbased dashboard from any

device, using any web browser. The next step is to install the client on the device you want to turn into a sign and pair it with the CloudShow account by using the unique pairing code shown on the device screen. Once a device is paired with your account, it should be shown on the web-based dashboard of CloudShow, which enables you to configure all the devices from a single place.

An assortment of apps for you to choose from You can then proceed to configure the apps for each of the devices. CloudShow provides support for a myriad of apps, and its store is going to be enriched with more titles. The list of apps is neatly organized in different categories, starting with the multimedia ones. You can use CloudShow to play songs on the target screen,

display a photo slideshow or a video. Additionally, CloudShow provides support for reputable thirdparty apps, such as Spotify, Vimeo, or YouTube. Another category allows you to display social sharing pages, news or financial webpages, or custom URLs. There are also clock and calendar apps at your disposal, which enable you to display a schedule, for instance. Support for

Google Docs, Google Sheets, and Google Slides is also provided. Last but not least, CloudShow can play screensavers on the digita sign screen, or load a custom HTML or JavaScript page. Once you decided which apps to display on the screen, all that's left for you to do is choose a proper layout. For instance, the screen can be split into two or four separate panels, each showing a different

## app. Turns any monitor into a b7e8fdf5c8

CloudShow Keygen For (LifeTime)

CloudShow is the simplest way to turn any monitor into a digital sign. Upload a sequence, play a slideshow, or show a live video stream all from a web browser on your desktop or smartphone. Just visit www.CloudShow.com, login with your account, and choose your channel. Use it at home or at your office, on a plane or train, or on

your big screen television — anywhere you want to show information to anyone. Add a caption to your screen, create a whiteboard for your presentations, or show a screen saver at the office. CloudShow is the simplest way to turn any monitor into a digital sign. CloudShow Features: • Upload a sequence, play a slideshow, or show a live video stream — all from a

web browser on your desktop or smartphone. Play your files from any folder. • Control multiple monitors and remote devices from one easy-touse dashboard. Customize your screen with callouts, captions, and more. • Turn a monitor into a digital whiteboard, analog clock, calendar, or countdown timer. • Enable Chromecast or Airplay to bring the web anywhere.

Access CloudShow online from your tablet or smartphone. • Use your phone as an add-on remote. • Add tags, hotspots, and much more to your screen. • Promote your website or public page to show new posts, news, or related updates from your favorite social sites. • Get help in the CloudShow Support Centre. Get started, skip the setup and search. Sign up free at

www.CloudShow.com. CloudShow is available on Android, iOS, Amazon Fire TV, Amazon Fire TV Stick, and WebOS TV. CloudShow Specifications: • CPU & RAM: 1GB RAM; 1.4 GHz Intel Pentium; 500 MHz or faster • 512 MB or more of available space on your device • Two USB ports or 1 HDMI port • Wi-Fi required Support Chrome, Safari, Firefox, or Opera Language: English •

Minimum of 512 MB of free space on your iOS device • Requires iOS 8.1 or later • Requires Android 4.1 (Jelly Bean) or later Terms of use: Privacy policy: Download CloudShow: https

What's New In?

CloudShow is a specialized software for controlling electronic signs using your smart mobile device. It is a specialized platform which

allows you to remotely control your electronic signs via a smartphone/tablet. CloudShow Features: \* Features 1. CloudShow allows you to access various functions of devices, either through webbased dashboard or mobile apps. 2. It is intended to be used to remotely monitor and control the display of electronic signs, thus it has support for all well-known

electronic signage formats. 3. You can use the cloudbased dashboard (available for both Android and iPhone/iPad) to start, stop, pause, configure, playback a video or a slideshow or manipulate any of the data displayed on your devices. 4. Mobile apps allow you to control the same device in an even more convenient way. You can control your devices from any device in the device-pairing mode. 5.

You can view full screen information displayed on your devices. You can use the wide screen to display info, e.g., you can display a weather forecast or show a fancy slide show. \* Device types 1. electronic signs 2. tablets and mobile smartphones 3. Displays 4. Internet of Things (IoT) devices 5. Hardware motion sensors \* Device pairing modes 1. pairing code 2. Bluetooth \* Connectivity

modes 1. Wi-Fi 2. Bluetooth \* iOS and Android apps App store search Available for iOS and Android Now available on the App Store and Google Play, search "CloudShow" in the App store or Play store and launch the app The app allows you to easily create documents, invite users to group meetings and set up meetings with other users. It uses message groups, chatrooms and cloud-based storage, which means that users can access their files regardless of where they are. The app allows you to easily create documents, invite users to group meetings and set up meetings with other users. It uses message groups, chatrooms and cloud-based storage, which means that users can access their files regardless of where they are. Viber is a popular free calling and messaging app

for mobile devices. The app is available for iOS and Android devices. The following video shows how Viber is best used to make free calls. Viber is a popular free calling and messaging app for mobile devices. The app is available for iOS and Android devices. The following video shows how

## **System Requirements:**

Mac OS X v10.8.4 or later Core i3-2500 CPU 2.66 GHz or better 8GB RAM 60 GB hard drive A free copy of PowerDVD 13 DVD-ROM or SVCD or DVC Latest version of Totem Totem users can use the simple mechanism in the GUI to get an automatic match between the format of the DVD and your chosen media player. Windows XP or higher 1.7

## GHz processor At least 512 MB of RAM DVD drive

https://etex.in/prime-factor-calculator-crack-full-product-key-download-latest-2022/

https://www.careerfirst.lk/sites/default/files/webform/cv/janyule861.pdf

https://www.aulavirtual.icaf.cl/blog/index.php?entryid=2918

http://contabeissemsegredos.com/anakin-in-action-crack-latest/

https://battlefinity.com/upload/files/2022/07/pEMxxhqlLaxx7jcSS2yN\_04\_30c85bfccb71826e387def3 92a47509e file.pdf

https://autko.nl/2022/07/textsearch-crack-keygen-full-version-free-updated-3/

https://lilswanbaby.com/wp-content/uploads/2022/07/daphmani.pdf

https://endleleni.com/wp-content/uploads/2022/07/recfou.pdf

https://ninja-hub.com/jibx-crack-incl-product-key/

http://ourwebsitetest.es/2022/07/04/entspy-crack-download-win-mac-april-2022/

https://shrouded-taiga-95335.herokuapp.com/hampeo.pdf

https://arcane-basin-27430.herokuapp.com/ARK for Active Directory ARKAD.pdf

https://www.webcard.irish/wp-content/uploads/2022/07/UNetbootin Portable.pdf

https://mcfedututors.com/cppcheck-2-107-1-crack-serial-key-free-for-windows/

https://bodhirajabs.com/gausssum-2-2-6-crack-activation-code-with-keygen-for-windows/

https://fortworth-dental.com/sendlink-crack-activation-key-final-2022/

http://www.kiochi.com/wp-content/uploads/2022/07/malvjakq.pdf

http://ajkersebok.com/?p=43090

 $\frac{https://yahwehtravels.com/andromouse-server-crack-patch-with-serial-key-free-march-2022/http://jeunvie.ir/?p=5580$